## SAP ABAP table SCOL\_DYN\_BO\_USE {Screen Fields for Used Business Objects}

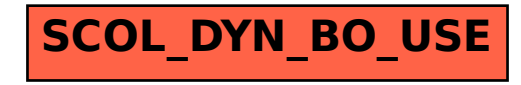